## Test Procedure for the NCP3064 Boost PDIP package

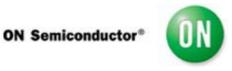

6/5/2008

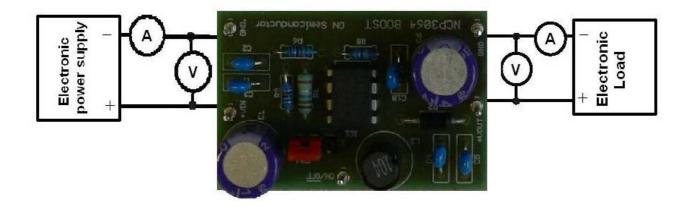

| Voltage Supply (12 V, 3 A) | Voltage Meter | Electronic Load or |
|----------------------------|---------------|--------------------|
|                            | 68.47         | Current Source     |

**Test Procedure:** 

- 1. Strap the Enable pins in the ON position.
- 2. Connect the test setup as shown in Figure 1.
- **3.** Apply an input voltage, Vcc = 12V ,
- 4. Apply Iout = 0mA load.
- 5. Check that Vout is 24V (23.75V 24.25V)
- 6. Increase Iout load to 0.3A.
- 7. Check that Vout is 24V (23.75V 24.25V)
- 8. Power down the load.
- 9. Power down Vcc.
- 10. End of test.